## adani

## **Adani Power Maharashtra Limited**

**Plot no. - A1, Tirora Growth Center, MIDC, Tirora, Gondia Dist., Maharashtra – 441 911. India** 

## e- AUCTION- Instructions to Bidders

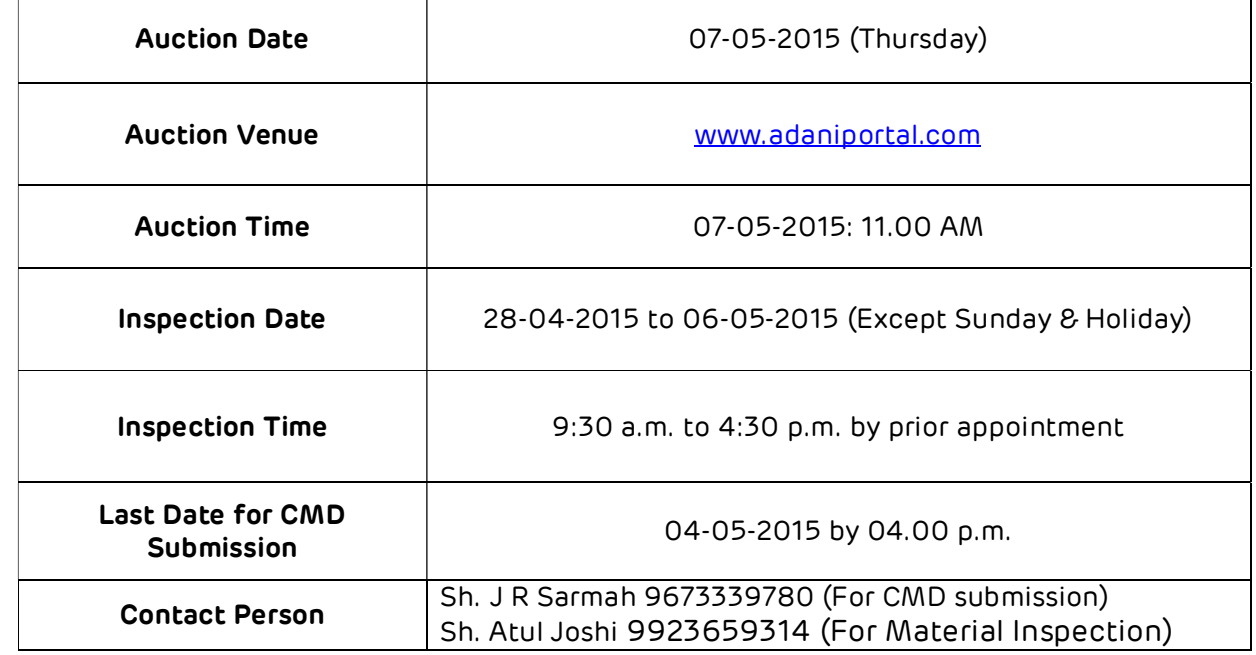

## **INSTRUCTIONS TO THE e-AUCTION PARTICIPANTS**

- 1. The intending participants are requested visit our web site **www.adanipower.com** and read the instructions & procedure explained under the "Tenders" section. For any further clarification/queries, please contact us on Telephone: (079) 25557400 Telefax: (079) 25557177.
- 2. ONLY Registered Participants are allowed to participate and bid at our Live-Auction Online. To become Registered Participant, you are required to fill-up the Form (Annexure –A) available on our said website. Please read instructions carefully.
- 3. All those who have dully filled the online Registration Form and wish to participate in the auction, should send their Caution Money Deposit (CMD) by DD of nationalized bank / RTGS favoring '**Adani Power Maharashtra Limited**' payable at **Tiroda** along with details in the Registration Form attached herewith through courier or personally and obtain necessary receipt for the same. CMD must reach the **Seller (Adani Power Maharshtra Limited)** on or before 05:00 p.m. of **04-05-2015.**

CMD shall not be below 5% for participating at our e-Auction. In other words, you will be allowed to Bid 20 times of your CMD i.e. If you pay CMD of Rs.75,000/- you will be allowed to bid up to Rs.15,00,000/-. CMD should be paid by DD nationalized bank only favoring Adani Power Maharashtra Limited, payable at Tiroda Dist. Gondia. You will not be able to increase your bidding limit at the last moment and hence bidders are requested to keep extra margin for bidding limit.

Forms received on the day of e-Auction for becoming Registered Participants may not be allowed to participate at the Live-Auction and their DD will be returned to them through Courier at his/their risks. Hence, in your own interest, you are requested to complete all the formalities to become Registered Participant in advance and well in time.

- 4. The CMD of the successful Bidder will be returned after successful execution of Sale Order. No interest or other costs will be paid to Bidders for provision of CMD.
- 5. **Please note the DD against CMD must be sent to the Seller in advance along with Registration Form attached herewith on or before 05-00 PM, on 04-05-2015. The Seller is not liable for the delay or late receipt of DD whether sent through Courier or Post.**
- 6. All the Bidders who have submitted the requested CMD and completed Registration Process shall be provided User ID and Password to participate in the e-Auction by Seller.
- 7. Please do not reveal / pass your User ID and Password to any other person/s. It is your personal property and we will not be responsible for any leakage or misuse or illegal use of your User ID and Password. Nevertheless, you will be held personally liable to the Seller for any misuse or illegal use of your User ID and password by other person/s and any successful transaction online by such unauthorized person due to your negligence will be considered as your own transaction and you will be required to fulfill the Contract as per terms and conditions of the sale.
- 8. Once you login, you cannot use the same username and password to login from another machine before logging out from the previous one.
- 9. For your perusal, an Online Auction DEMO/Mock Auction shall be available only for Registered Participants/ Members to practice and get acquainted with the system one day prior to the Live Auction. **Nevertheless, if you wish to learn thoroughly in person, we can train your representative by prior appointment, PROVIDED you have paid CMD in advance.**
- 10. CMD of unsuccessful participants will be sent back by the Seller through courier at the address given by them within 10 working days following the date of e-Auction or declaration of result on receipt of "Request for Refund of CMD -Cum- Letter of Confirmation" (Annexure - B) through Fax or Courier from the respective bidders
- 11. Taxes & Duties mentioned in the catalogue are only indication and Actual rate in force at the time of delivery will be charged.
- 12. In all the above sales, the sale will get automatically extend for 5 minutes ONLY IF THERE IS A BID IN LAST 5 MINUTES OF SCHEDULE END TIME. For Example, Lot No. 1 Starts at 11:00 a.m. & Ends at 11:20 a.m. then, **ONLY IF THERE IS A BID/S BETWEEN THE TIME 11:15:01 AND 11:19:59, THE LOT WILL EXTEND FOR 5 MINUTES, OTHERWISE IT WILL BE CLOSED DOWN**. Please note, even if there are five bids within extended period of five minutes, the extension will ONLY be for 5 minutes and not more. The extensions will automatically be continued till somebody bids within five minutes. If at any extended time, no body increases the offer within five minutes, the computer will shut-down the bidding of that Lot and sale for that lot will be treated as ended there. **The clock at the Live-Auction may not show exact time of bid ending but it will count 5 minutes and shut down. So please do not wait till last moment, but increase your Bid at least one minute in advance.**
- 13. CMD will carry no interest.
- 14. For more details, Bidders are requested to refer the Bidder's Manual which shall be provided by the Seller to them.